IX.3.4B PREPROCESSOR DATA BASE READ/WRITE SUBROUTINE DESCRIPTIONS

This Section describes the subroutines used to access the Preprocessor Data Base.

The subroutines described include:

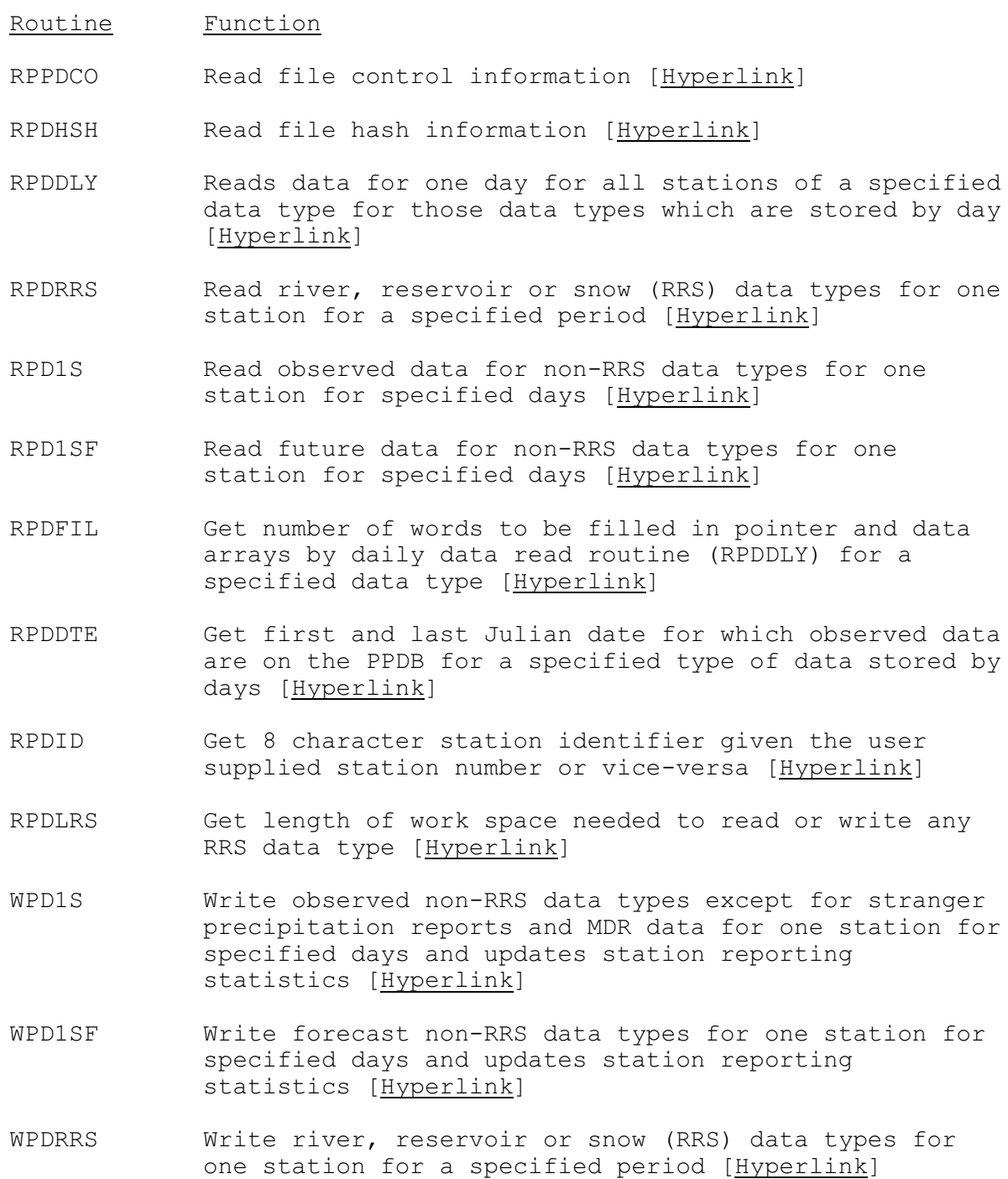

WPPDCO Write control information [\[Hyperlink](http://www.nws.noaa.gov/ohd/hrl/nwsrfs/users_manual/part9/_pdf/934b_wppdco.pdf)]

Descriptions of each of these routines follow in alphabetical order.

The following information is included for each subroutine:

- o Description
- o Calling sequence
- o Argument list
	- o Variable name
	- o Input or Output
	- o Type
		- An = n byte Alphanumeric
		- $I*2 = 2$  byte Integer
		- $I^*4 = 4$  byte Integer
		- $R*4 = 4$  byte Real
	- o Dimension
	- o Description